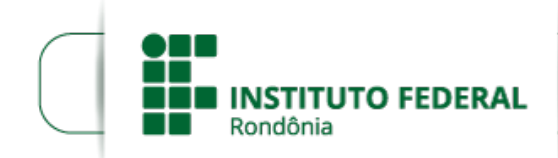

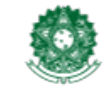

## **RESULTADO PRELIMINAR EDITAL Nº 39/2023/JIPA - CGAB/IFRO**

## **A DIRETORA-GERAL DO** *CAMPUS* **JI-PARANÁ DO INSTITUTO FEDERAL DE**

**EDUCAÇÃO, CIÊNCIA E TECNOLOGIA DE RONDÔNIA**, em atendimento à Lei 11.892, de 29 de dezembro de 2008, artigo 7º, inciso II, TORNA PÚBLICA O RESULTADO PRELIMINAR do Edital de Seleção de Profissionais para atuarem como **bolsistas na função de Colaboradores do Curso de Formação Inicial e Continuada em Técnica de Vendas e Atendimento ao Público ,** na modalidade presencial referente aos cursos FIC - Formação Inicial e Continuada custeados por Emenda Individual, conforme Plano de Trabalho - TED 11353.

## **DIVULGAÇÃO RESULTADO PRELIMINAR EDITAL 39**

## **Curso FIC- em Técnica de Vendas e Atendimento ao Público**

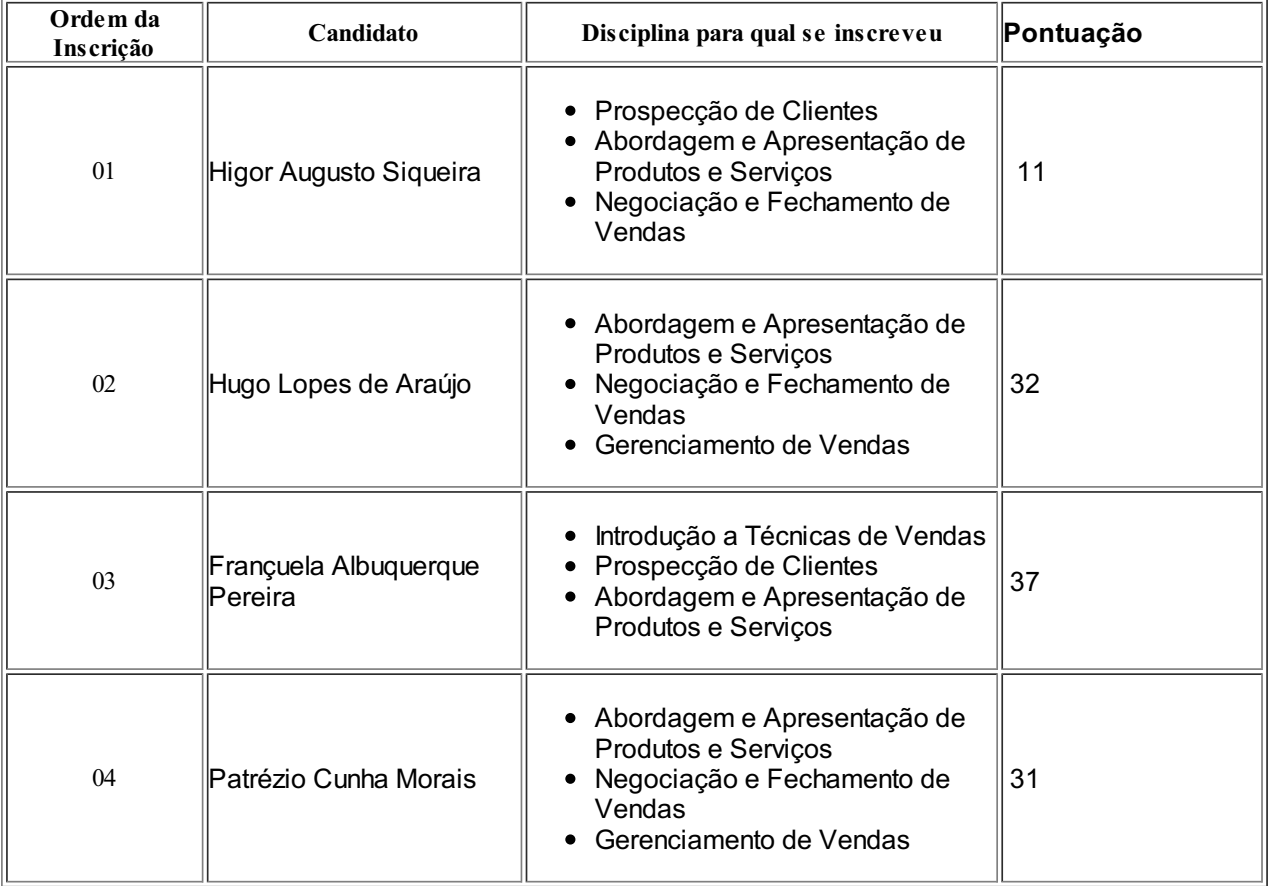

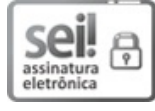

Documento assinado eletronicamente por **Letícia Carvalho Pivetta**, **Diretor(a) Geral**, em 20/06/2023, às 10:48, conforme horário oficial de Brasília, com fundamento no art. 6º, § 1º, do [Decreto](http://www.planalto.gov.br/ccivil_03/_Ato2015-2018/2015/Decreto/D8539.htm) nº 8.539, de 8 de outubro de 2015.

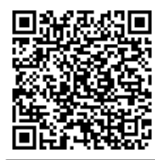

A autenticidade deste documento pode ser conferida no site https://sei.ifro.edu.br/sei/controlador\_externo.php? [acao=documento\\_conferir&id\\_orgao\\_acesso\\_externo=0](http://sei.ifro.edu.br/sei/controlador_externo.php?acao=documento_conferir&id_orgao_acesso_externo=0), informando o código verificador **1970091** e o código CRC **1E7088D7**.